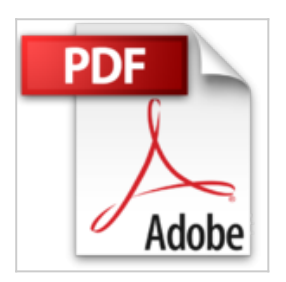

# **Aprenda Windows NT 4 Visualmente (Aprenda Visualmente)**

Trejos Hermanos

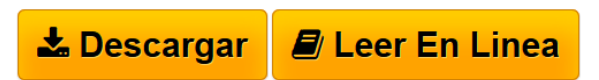

**Aprenda Windows NT 4 Visualmente (Aprenda Visualmente)** Trejos Hermanos

**[Descargar](http://bookspoes.club/es/read.php?id=9977540853&src=fbs)** [Aprenda Windows NT 4 Visualmente \(Aprenda](http://bookspoes.club/es/read.php?id=9977540853&src=fbs) [Visualmente\) ...pdf](http://bookspoes.club/es/read.php?id=9977540853&src=fbs)

**[Leer en linea](http://bookspoes.club/es/read.php?id=9977540853&src=fbs)** [Aprenda Windows NT 4 Visualmente \(Aprenda](http://bookspoes.club/es/read.php?id=9977540853&src=fbs) [Visualmente ...pdf](http://bookspoes.club/es/read.php?id=9977540853&src=fbs)

## **Aprenda Windows NT 4 Visualmente (Aprenda Visualmente)**

Trejos Hermanos

**Aprenda Windows NT 4 Visualmente (Aprenda Visualmente)** Trejos Hermanos

#### **Descargar y leer en línea Aprenda Windows NT 4 Visualmente (Aprenda Visualmente) Trejos Hermanos**

### 303 pages

Download and Read Online Aprenda Windows NT 4 Visualmente (Aprenda Visualmente) Trejos Hermanos #GOF6M1JK7C9

Leer Aprenda Windows NT 4 Visualmente (Aprenda Visualmente) by Trejos Hermanos para ebook en líneaAprenda Windows NT 4 Visualmente (Aprenda Visualmente) by Trejos Hermanos Descarga gratuita de PDF, libros de audio, libros para leer, buenos libros para leer, libros baratos, libros buenos, libros en línea, libros en línea, reseñas de libros epub, leer libros en línea, libros para leer en línea, biblioteca en línea, greatbooks para leer, PDF Mejores libros para leer, libros superiores para leer libros Aprenda Windows NT 4 Visualmente (Aprenda Visualmente) by Trejos Hermanos para leer en línea.Online Aprenda Windows NT 4 Visualmente (Aprenda Visualmente) by Trejos Hermanos ebook PDF descargarAprenda Windows NT 4 Visualmente (Aprenda Visualmente) by Trejos Hermanos DocAprenda Windows NT 4 Visualmente (Aprenda Visualmente) by Trejos Hermanos MobipocketAprenda Windows NT 4 Visualmente (Aprenda Visualmente) by Trejos Hermanos EPub

#### **GOF6M1JK7C9GOF6M1JK7C9GOF6M1JK7C9**